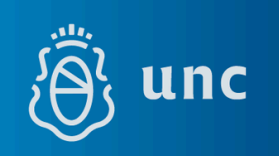

## **ELECCIONES EGRESADOS/AS UNC 2024**

## *¿Cómo empadronarte de manera fácil y rápida para votar por correo postal en las elecciones de la UNC?*

Si sos egresado/a de la UNC y residís **fuera** de la ciudad de Córdoba, podés empadronarte **hasta el 17 de marzo** para participar en las elecciones del claustro de egresados a través del Voto Postal

A tener en cuenta:

- El voto por correo postal es **gratuito**.
- Si residís en la ciudad de Córdoba, sólo podrás votar de manera presencial, para lo cual no es necesario inscribirte. Sólo tendrás que verificar que figures en el padrón al momento de ser publicado.

A continuación, te contamos el **paso a paso** para que te puedas empadronar de manera fácil y rápida:

PASO 1 Registrá tus datos en el siguiente link: <https://eleccion-postal.unc.edu.ar>

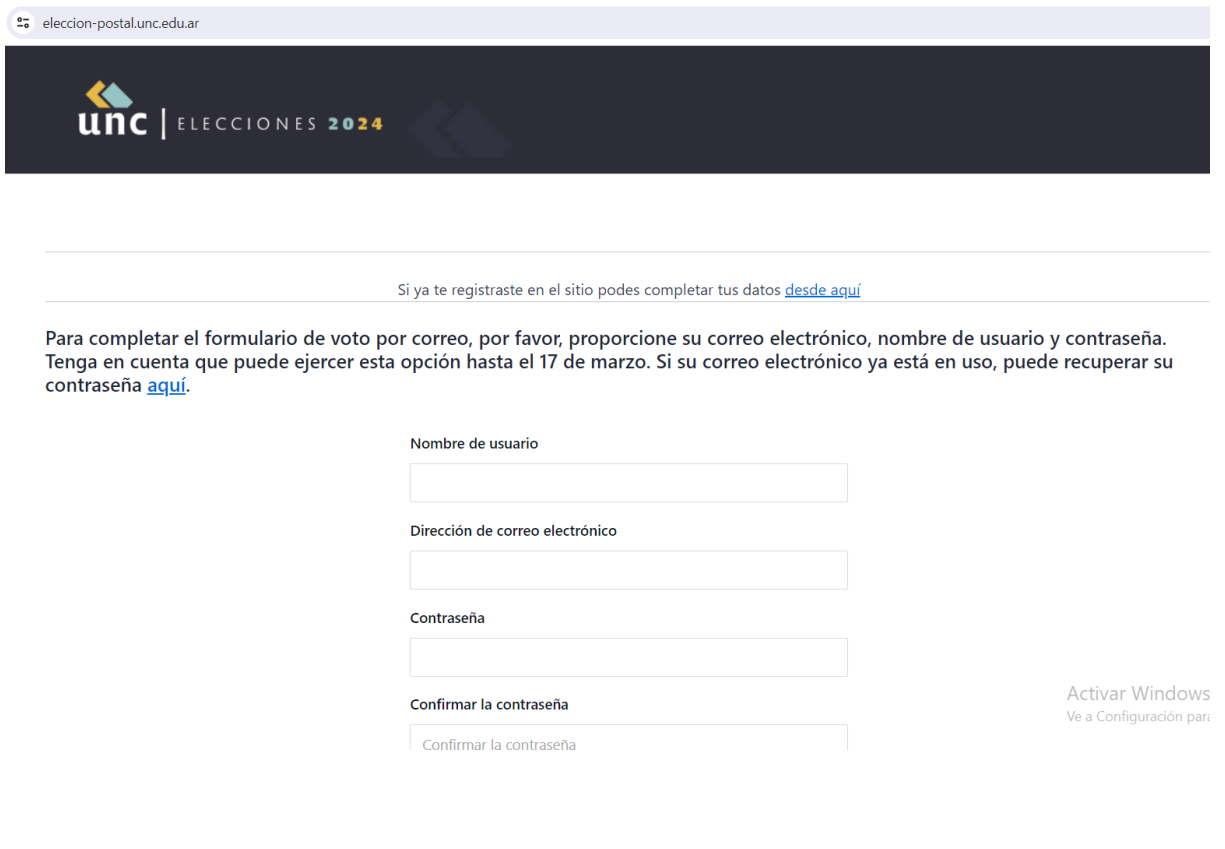

PASO 2} Recibirás un correo electrónico para activar tu cuenta al mail que cargues en el paso anterior (Revisar spam y correo no deseado por las dudas)

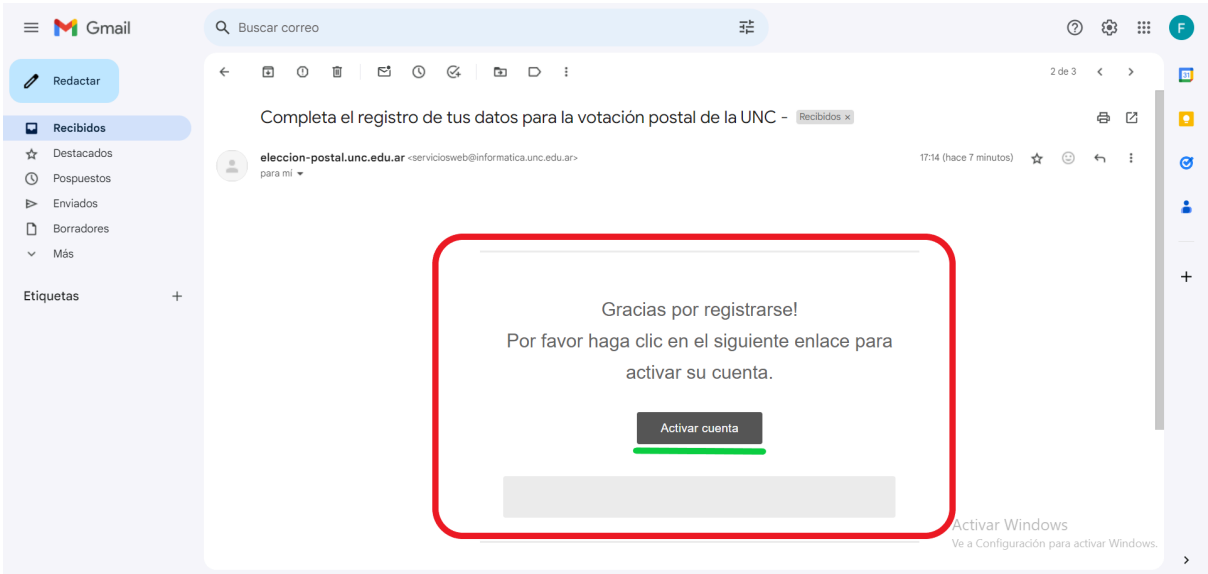

PASO 3<sup>}</sup> Completá todos tus datos personales, consignando el domicilio para poder recibir los votos postales. En este paso, vas a tener que subir una foto selfie con tu DNI en la mano y fotos de frente y dorso de tu DNI para comprobar tu identidad (Te recomendamos sacar estas fotos antes de comenzar el trámite). Apretás enviar y listo

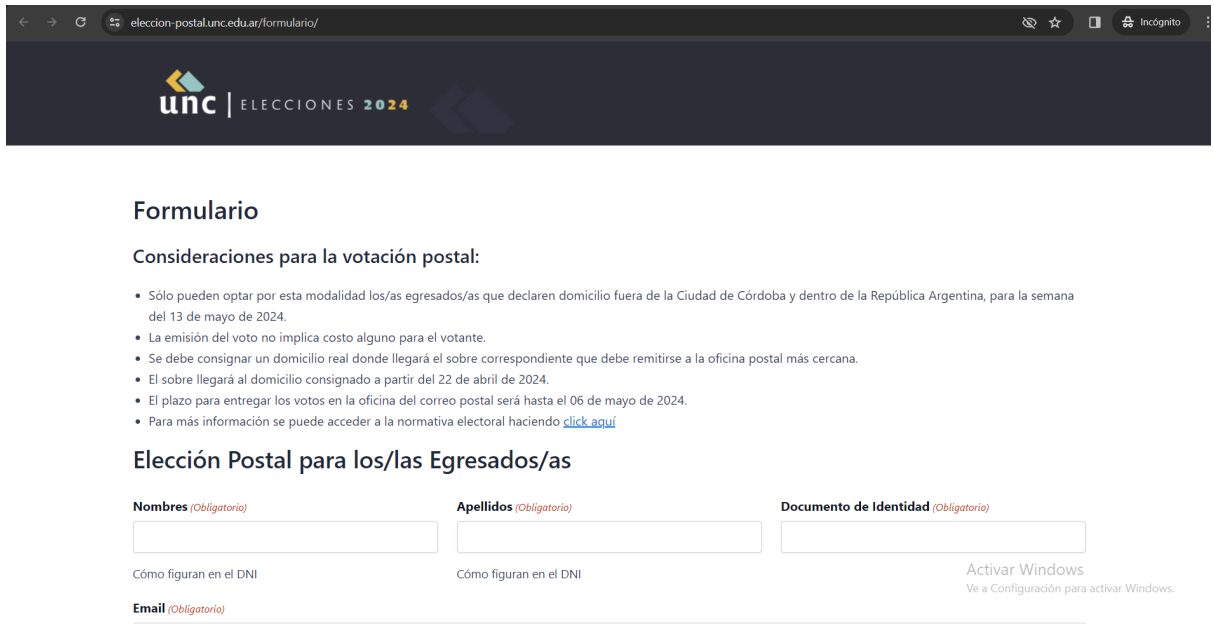

Desde ya muchas gracias por tu compromiso y participación

#OrgulloUNC #UNC